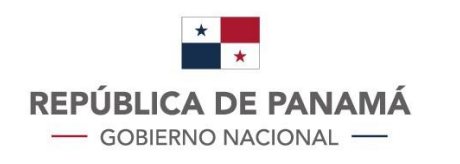

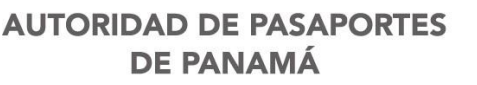

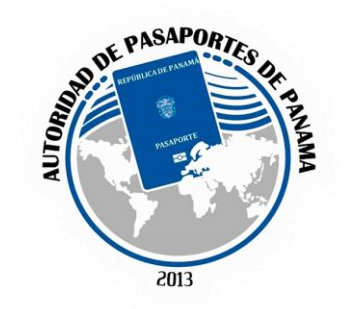

## Certificaciones en Línea

## **Pasos para obtener Certificación en Línea**

- Acceder al link <https://apap.vpaysecure.com/public/cert/request> o utilizar el código QR.
- El usuario debe llenar el formulario, importante colocar los datos con (\*) y el correo electrónico que utiliza con frecuencia.
- Adjuntar los documentos lo mas claro posible.
- Si la persona no es la que esta realizando el tramite debe adjuntar la autorización en la casilla "DOCUMENTOS OPCIONALES"
- El usuario recibirá un correo donde su solicitud a sido recibida y en cuanto sea aprobada por el Secretario General le estará llegando un link para que realice el pago con tarjeta de crédito.
- Una vez realizado el pago se genera la certificación y será enviada al correo electrónico del usuario utilizado en el formulario.

En caso que la solicitud no se apruebe por algún error en el formulario o documentos adjuntos se le enviara al usuario notificando que fue negada y deberá realizar el proceso nuevamente.

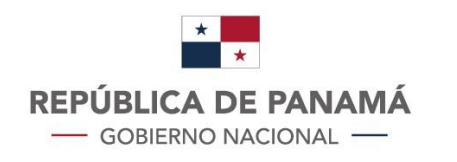

**AUTORIDAD DE PASAPORTES DE PANAMÁ** 

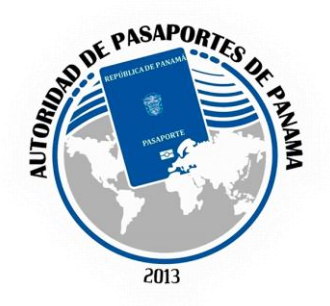

## Salvo Conducto

## **Pasos para obtener Salvo Conducto**

- El usuario debe ir al Consulado.
- Solicitar la emisión de un Salvo Conducto.
- Motivos:
	- $\checkmark$  Perdida o robo.
	- $\checkmark$  Pobre de Solemnidad
	- Menor de edad ( nacido en el extranjero).
	- $\checkmark$  Deportado.
	- Pasaporte vencido o Deteriorado.
- Documentos para adjuntar a la solicitud
	- $\checkmark$  Perdida o robo, presentar la denuncia, cedula.
	- $\checkmark$  Pobre de Solemnidad, comprobar que no cuenta con dinero.
	- $\checkmark$  Menor de edad nacido en el extranjero, presentar el certificado de nacimiento, cedula de los padres.
	- $\checkmark$  Deportado, presentar orden de Deportación, arresto o salida del país.
	- Pasaporte Vencido o Deteriorado, presentar el pasaporte y cedula.
- Costo: B/.30.00 (treinta balboas).